## SAP ABAP table FRE\_PRODUCT\_ACTIVITY\_SH1 {Information of the relevant location of the ProductActivityB}

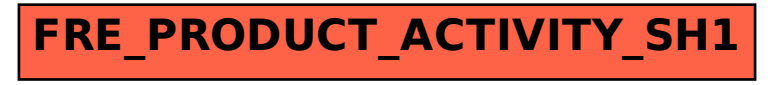